## **Visibilité, attractivité et pilotage des centres**

### **COMMUNICATION EXTERNE AND RESISTING PILOTAGE INTERNE**

#### **INDICATEURS DE PERFORMANCE**

Délai de contractualisation

Recensement DGOS

Délai de démarrage (délai activation versus 1ère inclusion)

#### **INDICATEURS D'INCLUSION**

Atteinte des objectifs d'inclusion (et/ou essai à 0 inclusion)

Statut patient, pathologie…

Qualité : audit / inspection, inclusion à tort

#### **INDICATEURS DE BASE**

Volume d'activité

Promotion, nombre, catégorie :

- études
- promoteur

#### **EXPERTISE DU CENTRE**

Pour faisabilité :

- par investigateur,
- par aire thérapeutique
- par pathologie…

COMITÉ NATIONAL DE COORD

#### **FAISABILITÉ**

Mise à jour des CV investigateurs Prévisionnel d'activité

#### **PILOTAGE D'ACTIVITÉ**

Patient, service, TEC, médecin Répartir/piloter l'activité Prévisionnel Études en cours d'inclusion (RCP, médecin)

#### **PILOTAGE FINANCIER**

Prioriser la facturation Bilan financier : étude, service… Calcul et suivi des PAR Budget prévisionnel / global

### **CHIFFRES CLÉS**

- De l'établissement
- Du service
- Par pathologie
- Collaboration / prestation

#### **PILOTAGE ADMINISTRATIF**

Activité gestionnaire

Dossiers en cours

Comparer les contreparties (coordonnateur)

Budget par visite par patient (= forfait par visite ?)

Pilotage archivage et publication

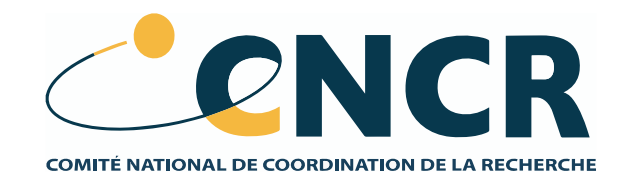

# **Indicateurs à suivre pour une étude au sein d'un Établissement de santé**

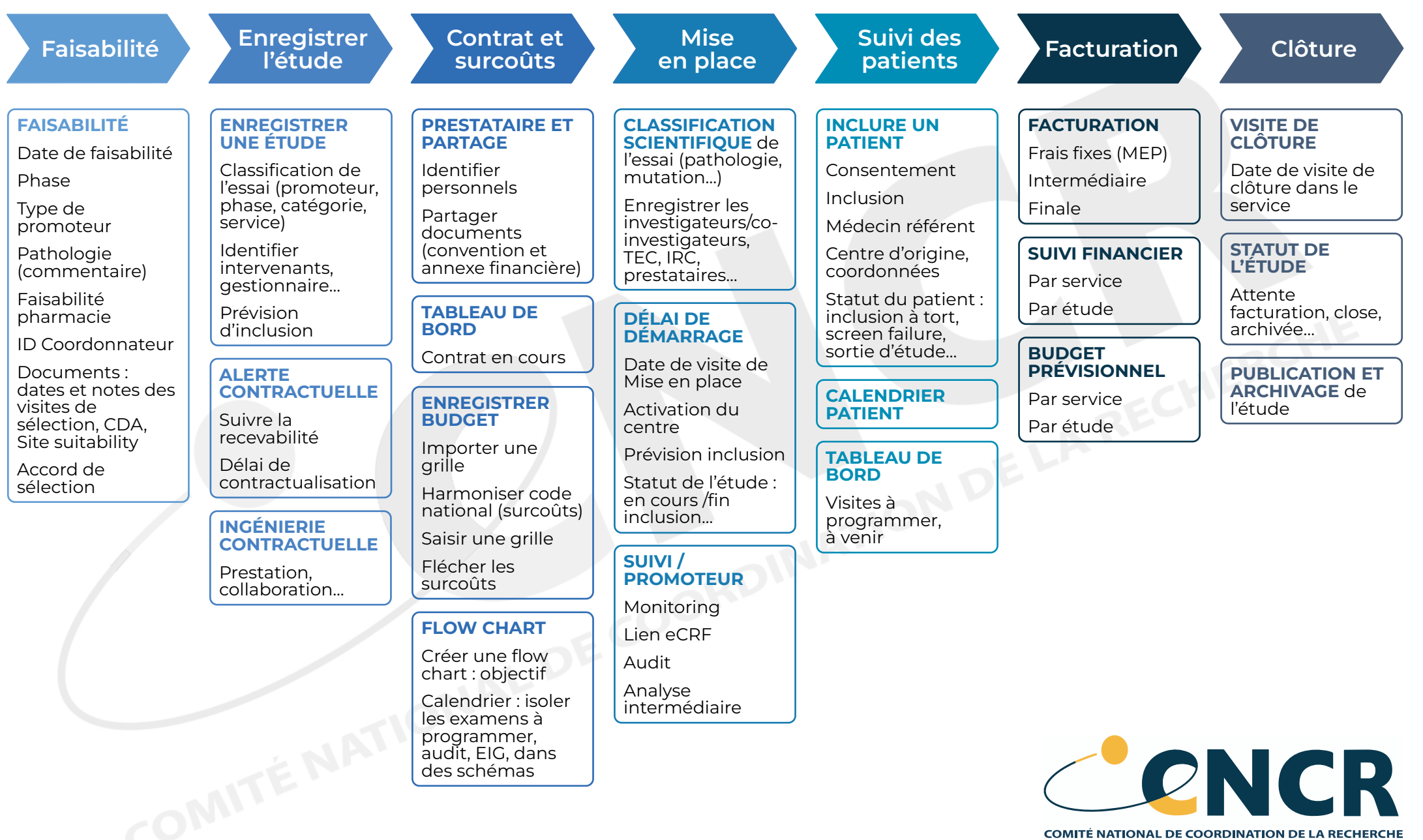